SAP ABAP table OIH J1B CPR {Brazil: Posting exceptions for ICMS complement}

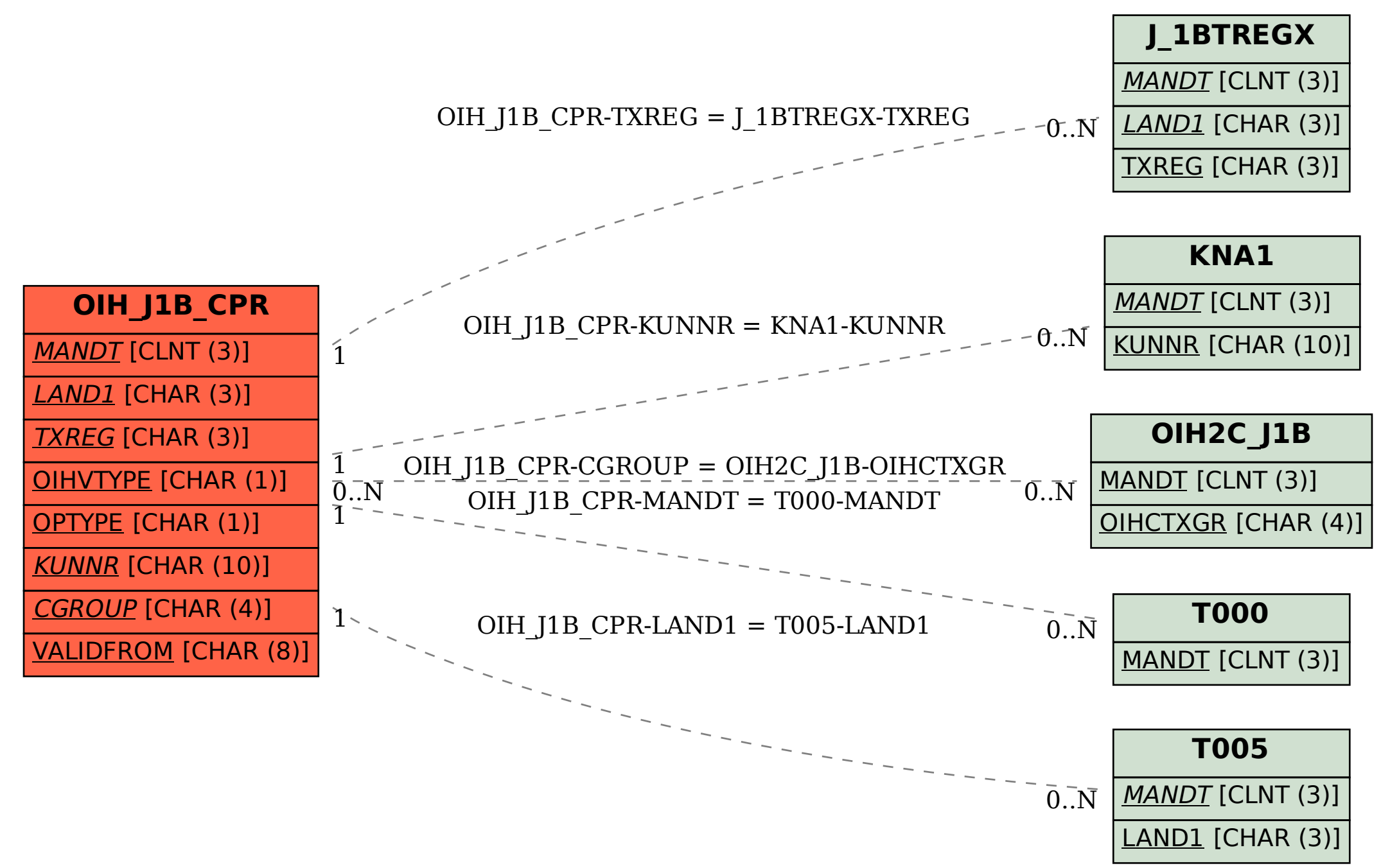